## **Comparison of the OCFS Data Warehouse Environments**

The OCFS Data Warehouse has two separate environments operating at the same time. Both the **Cognos PowerPlay/Impromptu environment** *PP/IM* and the **Cognos ReportNet environment RN** will be maintained and updated regularly. The environment that you use depends on the type of reports that you want to view. Here is a breakdown of the differences between the two environments:

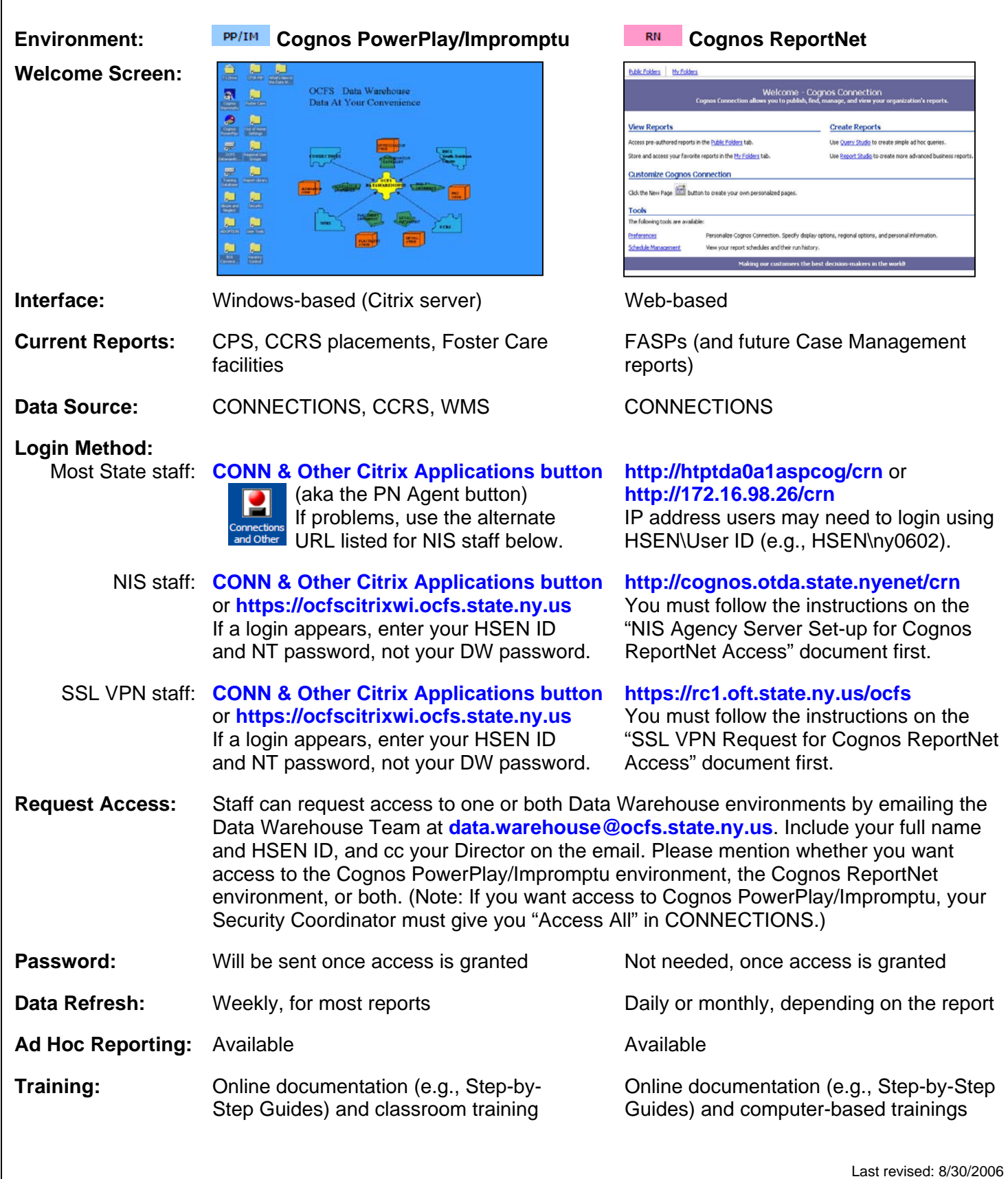